## **Ryzom - Feature # 1292**

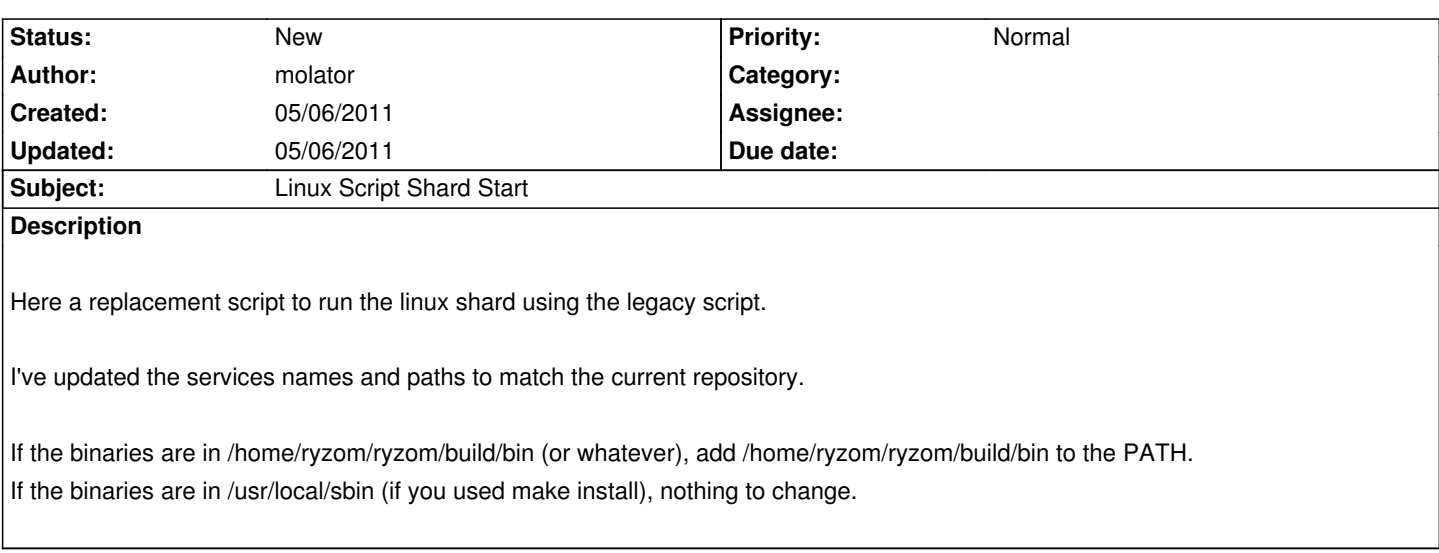

## **History**

**Files**

shard.screen.rc molator 2.5 kB 05/06/2011 molator molator